## Захват видео с помощью YUAN UB 535 FEET DEABKLIV

## Арсений Ворошилов

о недавнего времени ввод в компьютер видео с устаревших носителей, например, с кассет MiniDV, VHS/S-VHS и др., а также напрямую с камер, оснашенных интерфейсами SDI и HDMI, требовал наличия устанавливаемой в компьютер платы ввода/вывода сигналов или применения внешнего устройства.

Дело осложнилось тем, что современные компьютеры уже не оснащаются портом IEEE 1394 (FireWire, DV), поскольку конкурировавший с ним интерфейс USB «повзрослел» и вытеснил FireWire. Поэтому для подключения соответствующего оборудования оставались только платы ввода/вывода, внешние устройства этого же функционала, а также появившиеся чуть позднее миниатюрные преобразователи композитного видео и сигналов звука в поток USB. Это были исключительно бытовые приборы, но они оказались настолько удобны, что и производители профессиональной техники задумались о разработке чего-то подобного. Сегодня таких устройств немало, и одно из них - Yuan UB 535. О нем и пойдет речь ниже.

Конструктивно прибор собран в компактном пластиковом корпусе, форма которого полностью соответствует представлению профессионалов о том, каким должен быть конвертер подобного класса и назначения. На одном торце корпуса находятся порт USB, вход DVI-I и светодиодный индикатор подключения к компьютеру, а на противоположном - входы SDI, HDMI и комбинированный универсальный аналоговый (YP P., CVBS, S-Video). Правда, никаких обозначений, кроме полосы со штрих-кодом, на корпусе нет. Так что, если пользователь не располагает исходной упаковкой, узнать, что это за устройство, можно только одним способом - через менеджера устройств (Device Manager) компьютера.

Далее, для корректной работы UB 535 требуется драйвер, который нужно загрузить с

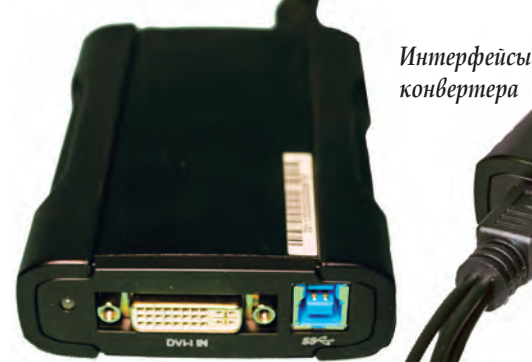

web-сайта производителя, поскольку никакого ПО в комплекте с устройством не поставляется. А без драйвера работать с UB 535 не получится.

Зато после установки драйвера и перезагрузки компьютера все идет гладко - все приложения, в функционале которых есть видеозапись с внешних устройств, сразу же находят UB 535, и остается только нажать кнопку Capture, чтобы начать запись.

Надо отметить, что сам прибор никаким приложением видеозаписи не комплектуется, и если на компьютере, к которому прибор подключен, ни одного подобного приложения нет, то придется его установить. Я взял первое из предложенных поисковиком Yandex - AVS Video Recorder. Оно моментально опознало UB 535, а в меню стали доступны разные опции записи видео и звука, и их оказалось более чем достаточно. Что и не удиви-

тельно, поскольку прибор обеспечивает довольно обширную поддержку разных стандартов и форматов видео и звука. Максимальный поддерживаемый формат - 1080р60, что очень хорошо, и не только для устройства такого класса, а в принципе.

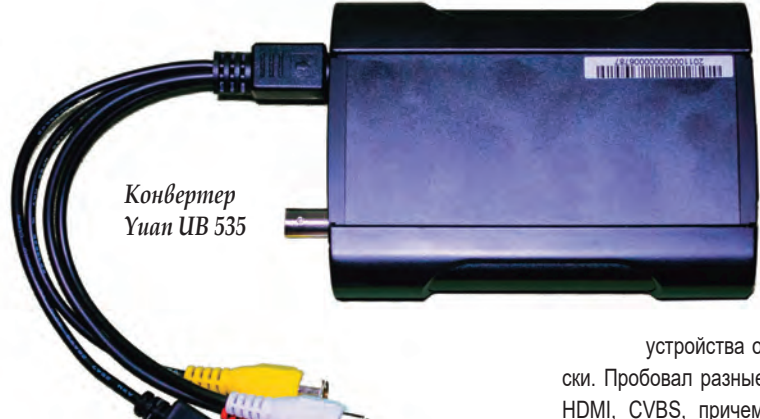

Кодек, применяемый при записи - Н.264, скорость потока выбирается в широких пределах, правда, значения ее фиксированы и привязаны к конкретному формату и профилю кодирования, частота дискретизации звука - 32... 48 кГц.

Сигнал на входе

устройства определяется автоматически. Пробовал разные варианты, включая SDI, HDMI, CVBS, причем HDMI в вариантах как «HDMI - HDMI», так и «HDMI - DVI-I», Никаких проблем не возникло.

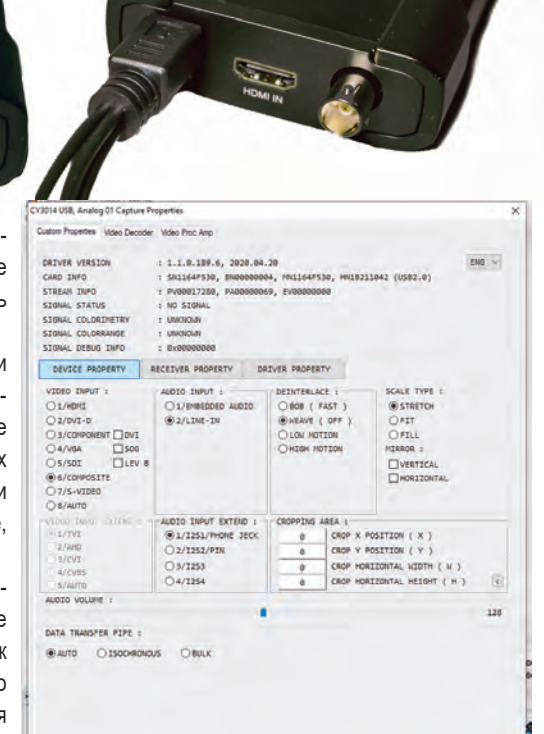

## Окно настроек параметров ввода видео

OK Cancel Visual

Некоторые сложности при записи могут иметь место уже по вине компьютера или используемого для записи приложения. Поэтому тут нужно пробовать разные варианты. К примеру, в Vegas Pro v15 все было нормально - видео записывалось без выпадения кадров при тестах записи в разных форматах. А вот Avid Media Composer устройство Yuan UB 535 даже не обнаружил, так что запись в этой NLE через данный прибор оказалась просто невозможна. Да, и еще один момент - Yuan UB 535 рассчитан только на компьютеры с Windows. Это тоже надо иметь в виду.

В целом же прибор произвел приятное впечатление своей универсальностью. Он позволяет не только использовать практически любую камеру как web-камеру, а любой источник видеосигнала для стриминга в Интернет, но и оцифровывать архивные аналоговые и цифровые видеозаписи, содержащиеся на видеокассетах самых разных форматов, от бытового VHS до профессиональных Betacam, DVCAM, DVCPRO и др. D.